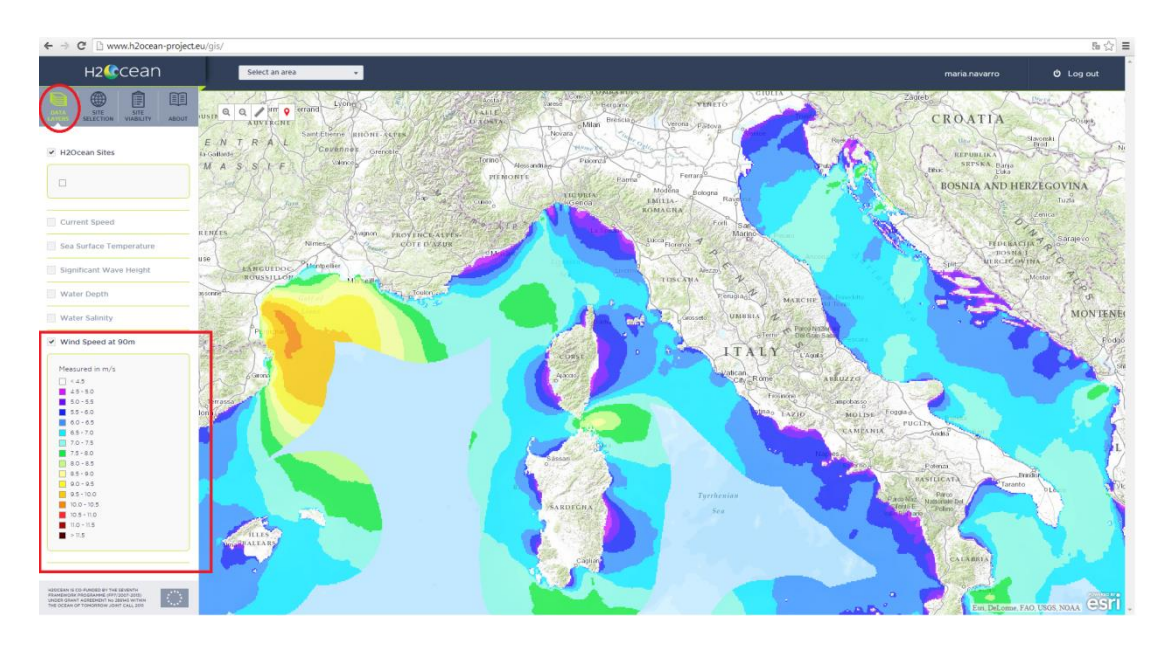

**Figure 17. Software tool for assessment of location caption in Intranet, display of Data layers**